# **THE DEEP SPECTRUM, AMSTRAD, COMMODORE**

#### **INSTRUCCIONES DE CARGA CBM 64/128**

 CASSETTE: Pulsa SHIFT y RUN/STOP simultáneamente. Pon en marcha el cassette. Durante la partida deja el botón PLAY presionado.

DISCO: Teclea LOAD"\*",8,1 y pulsa RETURN. El juego se cargará automáticamente.

#### **Spectrum 48/128, +2**

 CASSETTE: Teclea LOAD"" y pulsa ENTER. Pon en marcha el cassette. Para la cinta cuando el juego se haya cargado y sigue las instrucciones de pantalla.

### **Spectrum +3**

DISCO: Enciende el ordenador, inserta el disco y el juego se cargará automáticamente.

### **Amstrad CPC**

 CASSETTE: Pulsa CTRL y tecla pequeña ENTER. Pon en marcha el cassette. Durante la partida deja el botón PLAY presionado.

DISCO: Teclea RUN"DISK y pulsa ENTER. El juego se cargará automáticamente.

### **CONTROL DEL TECLADO**

**Spectrum y Amstrad**  Izquierda: N. Derecha: M. Arriba: S. Abajo: X. Pausa: P. Disparo: A.

### **CONTROL DEL JOYSTICK Spectrum y Amstrad**

 Retardar las Cargas de Profundidad  $\uparrow$  Mover barco ← Disparo de Cargas →Mover barco a izquierda de Profundidad a derecha ↓ Acelerar las Cargas de Profundidad

### EN EL MODO MISIL CURSOR

Botón disparo no presionado:

Ir a izquierda ←→ Ir a derecha

Botón disparo presionado:

 Arriba  $\uparrow$ Mira izquierda  $\leftarrow \rightarrow$  Derecha ↓ Abajo

#### EN EL MODO CAPULLO (POD)

 Arriba  $\uparrow$  Izquierda ← → Derecha ↓ Abajo

## **CONTROL DEL JOYSTICK CBM 64/128**

SECCION PRINCIPAL (BARCO) Y SECCION SUBMARINO GRANDE

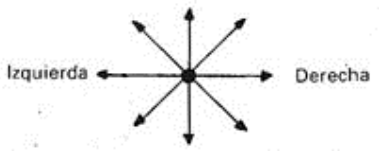

 DISPARO: Lanzar cargas de profundidad. SPACE BAR: Pasar al Modo Capullo.

SECCION CAPULLO (POD)

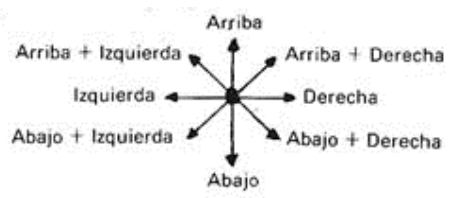

DISPARO: Disparar.

SECCION REHEN (PUNTO DE MIRA)

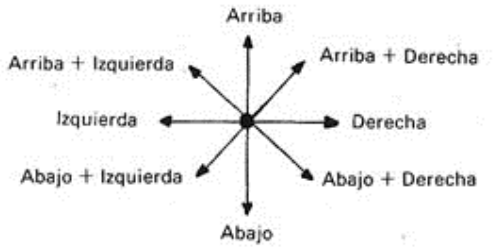

DISPARO: Lanzar misil.

#### **EL JUEGO**

 Utiliza el joystick para mover el barco a izquierda o derecha. Pulsa el botón DISPARO para disparar cargas de profundidad, que serán lanzadas desde el costado del barco que esté defrente a la dirección en que navega.

 Después de destruir algunos submarinos saldrá a la superficie un capullo giratorio, con una de las cinco letras disponibles, que se convertirá en una bandera y permanecerá en la superficie durante tres segundos. Si la recoges a tiempo, aparecerá un helicóptero que lanzará pequeños paquetes para que los recoja tu barco. Según la bandera que recojas ganarás diferentes características especiales.

Cada bandera se caracteriza por:

 BANDERA "A". Misiles Cursor: Cuando pulses DISPARO en la parte inferior del barco aparecerá un blanco con una bomba sobre éste. Para mover el blanco mantén presionado el botón DISPARO y desplázate en la dirección deseada. Cuando el botón disparo no es presionado, el barco puede ir a izquierda o derecha. Después de unos segundos la bomba se dirigirá hacia el blanco, destruyendo todo lo que encuentre en su camino.

 BANDERA "B". Capullos: El capullo se utiliza para recoger tokens del fondo submarino. Cuando pulses SPACE BAR (CBM, Spectrum, Amstrad)/ESCAPE (IBM)/ALT (Amiga), el barco desaparece y es reemplazado por el capullo.

 BANDERA "C". Velocidad de Patin. Esta bandera permite que el barco alcance la velocidad de patin. El barco quedará encima de unos esquís y podrá moverse más rápidamente de lo normal.

 BANDERA "D". Bomba Especial: Destruirá todos los submarinos que se encuentren en pantalla.

BANDERA "E". Cargas de Profundidad: Da potencia extra a las cargas de profundidad.

### **CBM 64/128, AMIGA, IBM**

 Al final de cada pantalla hay una etapa de transición donde el jugador debe destruir un gran barco lanzado bombas al puente del capitán. Después de conseguirlo deberás destruir un gran submarino lanzado cargas de profundidad en cámaras abiertas que disparan misiles nucleares.

 Después aparecerá una pantalla de puntos en la que el jugador debe rescatar a algunos rehenes que se encuentran en una isla.

El juego se divide en cuatro secciones:

- 1. Sección Principal: Recoger los tokens utilizando los capullos.
- 2. Sección de Transición: Dispara tus misiles y alcanza al gran barco en pleno centro.
- 3. Sección del Gran Submarino: Destruye las compuertas del gran submarino.

 4. Sección rehén: Utiliza la mira para destruir los misiles enemigos antes de que éstos destruyan los barcos.

#### **SPECTRUM/AMSTRAD**

 Cuando cesa el movimiento y todos los submarinos han sido destruidos, el barco del jugador es arrastrado hacia la zona izquierda de la pantalla. Por la derecha aparecerá un gran barco. En su mástil se encuentra un cuadrado blanco parpadeante que debe ser alcanzado por la bola de fuego del jugador. El barco no puede moverse. Pulsa el botón DISPARO para lanzar la bola de fuego. Mantén presionado el botón DISPARO para controlar la altura y rango de la bola.

Verás que hay un pato volando sobre los barcos, derribalo se quieres.

 Todas las versiones han sido convertideas a ordenadores personales por Emerald Software Ltd.

© 1988 Cream Corp.

 Prohibida la reproducción, transmisión, alquiler o préstamo de este programa sin la autorización expresa de **ERBE Software, S. A.** 

 **ERBE SOFTWARE, S. A.**  Núñez Morgado, 11 - 28036 Madrid